# <span id="page-0-0"></span>Numerical Solutions to Differential Equations Lecture Notes #9 — Predictor-Corrector Methods

Peter Blomgren,  $\langle$ blomgren.peter@gmail.com $\rangle$ 

Department of Mathematics and Statistics Dynamical Systems Group Computational Sciences Research Center San Diego State University San Diego, CA 92182-7720

<http://terminus.sdsu.edu/>

## Spring 2015

# Outline

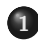

1 [Introduction](#page-2-0)

- [Challenges and Ideas](#page-2-0)
- 2 [Predictor-Corrector Methods](#page-5-0)
	- **[Definition and General Ideas](#page-5-0)**
	- [Predictor-Corrector Modes](#page-7-0)
	- **•** [Error Analysis, and Estimates](#page-12-0)
- 
- 3 [Predictor-Corrector Methods, ctd.](#page-17-0)
	- **[Stability Analysis, Introduction](#page-17-0)**
	- **[Stability Polynomials](#page-19-0)**
	- **•** [Examples: Stability Regions](#page-22-0)

<span id="page-2-0"></span>Suppose we want to solve  $y'(t) = f(t, y)$ ,  $y(t_0) = y_0$  by an implicit linear multistep method.

At each step we have to solve the implicit system

$$
\mathbf{y}_{n+k} - h\beta_k f(t_{n+k}, \mathbf{y}_{n+k}) = -\sum_{j=0}^{k-1} \alpha_j y_{n+j} + h \sum_{j=0}^{k-1} \beta_j f_{n+j}
$$

Usually this is done by the fixed point iteration

$$
\mathbf{y}_{n+k}^{[\nu+1]} = h\beta_k f(t_{n+k}, \mathbf{y}_{n+k}^{[\nu]}) - \sum_{j=0}^{k-1} \alpha_j y_{n+j} + h \sum_{j=0}^{k-1} \beta_j f_{n+j}
$$

where  $y_{n+1}^{[0]}$  $\int_{n+k}^{[0]}$  is arbitrary (but typically  $y_{n+k-1}$ ). The fixed point iteration  $M_{atb}$  541 converges to the unique solution provided that

$$
h<\frac{1}{|\beta_k|L},
$$

where L is the Lipschitz constant of f with respect to  $y$ , *i.e.* 

$$
|| f(t,y) - f(t,y+\epsilon)|| \leq L\epsilon, \quad \epsilon > 0.
$$

This is usually not very restrictive. In most cases accuracy places tighter constraints on h.

- Although the fixed point iteration will converge for arbitrary starting values  $y_{n+1}^{\left[0\right]}$  $n+k$ , convergence may be slow (linear unless we are extremely lucky.)
- Obviously, it would help to have a good initial guess!
- We will obtain the good initial guess from an explicit Linear Multistep Method.
- The explicit method is called the **predictor**, and the implicit method the **corrector**. Together they are a predictor-corrector pair.

<span id="page-5-0"></span>It is an advantage to have the predictor and corrector to be accurate to the same order.

This usually means the step-number for the explicit predictor is greater than that of the implicit corrector, e.g.

$$
\begin{aligned} (p) \quad y_{n+2} - y_{n+1} &= \frac{h}{2} (3f_{n+1} - f_n) \\ (c) \quad y_{n+2} - y_{n+1} &= \frac{h}{2} (f_{n+2} + f_{n+1}) \end{aligned}
$$

is regarded a PC-method with step-number 2, even though the corrector is a 1-step method (and, as written, it also violates  $|\alpha_0| + |\beta_0| \neq 0$ , *i.e.* it does not have any term on the *n*-level).

We write a general  $k$ -step PC-method:

$$
\begin{array}{ll}\n(p) & \sum_{j=0}^{k} \alpha_{j}^{*} y_{n+j} = h \sum_{j=0}^{k-1} \beta_{j}^{*} f_{n+j} \\
(c) & \sum_{j=0}^{k} \alpha_{j} y_{n+j} = h \sum_{j=0}^{k} \beta_{j} f_{n+j}\n\end{array}
$$

We will look at different types of predictor-corrector pairs, initially we will be concerned with predictors of Adams-Bashforth type, and correctors of Adams-Moulton type.

#### <span id="page-7-0"></span>Remember:

We are using the predictor to get an initial guess for the fixed point iteration for the corrector method. How many fixed point steps should we take???

## [Mode] Correcting to convergence:

In this mode we iterate until

$$
||y_{n+k}^{[\nu+1]}-y_{n+k}^{[\nu]}|| < \epsilon, \quad \text{or} \quad \frac{||y_{n+k}^{[\nu+1]}-y_{n+k}^{[\nu]}||}{||y_{n+k}^{[\nu+1]}||} < \epsilon,
$$

where  $\epsilon$  usually is of the order of machine-precision (round-off error).

## [Mode] Correcting to convergence:

In this mode the predictor plays a very small role. The local truncation error and the linear stability characteristics of the PC-pair are those of the corrector alone.

This mode is not very attractive since we cannot a priori predict how many fixed-point iterations will be needed. In a real-time system  $(e.g.$  the auto-pilot in an aircraft), this may be dangerous.

[Mode] Fixed number of Fixed-Point Corrections:

In this mode we perform a fixed number of FP-iteration at each step  $-$  usually 1 or 2.

The local truncation error and the linear stability properties of the PC-method depend both on the predictor and corrector (more complicated analysis — more work for us!)

We will use the following short-hand

- $\equiv$  Apply the predictor once
- $E$  Evaluate f given t and y
- $C -$  Apply the corrector once

The methods described above are PEC and  $P(EC)^2$ .

At the end of P(EC)<sup>2</sup> we have the values  $y_{n+1}^{[2]}$  $\binom{[2]}{n+k}$  for  $y_{n+k}$  and  $f_{n+k}^{[1]}$  $n+k$ for  $f(t_{n+k}, y_{n+k})$ , sometimes we want to update the value of f by performing a further evaluation  $f_{n+k}^{[2]} = f(t_{n+k}, y_{n+k}^{[2]})$  $\binom{n+1}{n+k}$ ; this mode would be described as  $P(EC)^{2}E$ .

The two classes of modes can be written as

 $P(EC)^{\mu}E^{t}, \mu \geq 1, t \in \{0,1\}.$ 

$$
P: \t y_{n+k}^{[0]} = -\sum_{j=0}^{k-1} \alpha_j^* y_{n+j}^{[\mu]} + h \sum_{j=0}^{k-1} \beta_j^* f_{n+j}^{[\mu-1+t]}
$$
  

$$
(EC)^{\mu}: \t \begin{cases} f_{n+k}^{[\nu]} = f(t_{n+k}, y_{n+k}^{[\nu]}) \\ y_{n+k}^{[\nu+1]} = -\sum_{j=0}^{k-1} \alpha_j y_{n+j}^{[\mu]} + h \beta_k f_{n+k}^{[\nu]} + h \sum_{j=0}^{k-1} \beta_j f_{n+j}^{[\mu-1+t]} \\ v = 0, 1, \dots, \mu - 1 \end{cases}
$$

 $E^t$  :  $f_{n+k}^{[\mu]} = f(t_{n+k}, y_{n+k}^{[\mu]}$  $\binom{u\mu_1}{n+k}, \quad \text{if } t = 1.$ 

[Predictor-Corrector Methods](#page-0-0)  $- (12/30)$ 

<span id="page-12-0"></span>If the predictor is a  $p^*$ -order method and the corrector a  $p$ -order method, then (using notationally non-consistent LTEs)

$$
\begin{array}{rcl}\n(p) & \text{LTE}^*(h) &=& \mathcal{C}^* h^{p^*+1} y^{(p^*+1)}(\xi^*) + \mathcal{O}(h^{p^*+2}) \\
(c) & \text{LTE}(h) &=& \mathcal{C} h^{p+1} y^{(p+1)}(\xi) + \mathcal{O}(h^{p+2})\n\end{array}
$$

The local truncation error for P(EC)<sup>µ</sup>E<sup>t</sup> is  $\mathcal{C}^{**}h^{p^{**}+1}$ , where:

(i) if 
$$
p^* \ge p
$$
 or  $(p^* < p$  and  $\mu > p - p^*$ ),  $p^{**} = p$  and  $C^{**} = Cy^{(p+1)}(\xi)$ 

(ii) if 
$$
p^* < p
$$
 and  $\mu = p - p^*$ ,  $p^{**} = p$ , but  $C^{**} \neq Cy^{(p+1)}(\xi)$ 

(iii) if  $p^* < p$  and  $\mu < p - p^*$ ,  $p^{**} = p^* + \mu < p$ .

### Milne's Error Estimate

If  $p^* = p$  it is possible to get an estimate of the leading part of the local truncation error with two subtractions and a multiplication. — Something for (almost) nothing!

$$
\begin{array}{rcl}\n(p) & \text{LTE}^*(h) & = & \mathcal{C}^*h^{p+1}y^{(p+1)}(t_n) & = & y(t_{n+k}) - y_{n+k}^{[0]} + \mathcal{O}(h^{p+2}) \\
(c) & \text{LTE}(h) & = & \mathcal{C}h^{p+1}y^{(p+1)}(t_n) & = & y(t_{n+k}) - y_{n+k}^{[ \mu ]} + \mathcal{O}(h^{p+2})\n\end{array}
$$

Subtraction gives

$$
(C^* - C)h^{p+1}y^{(p+1)}(t_n) = y_{n+k}^{[\mu]} - y_{n+k}^{[0]} + \mathcal{O}(h^{p+2})
$$

Hence (multiply by  $\frac{C}{C^* - C}$ )

$$
\mathsf{LTE}(h) \approx \mathcal{C}h^{p+1}\mathcal{y}^{(p+1)}(t_n) = \frac{\mathcal{C}}{\mathcal{C}^* - \mathcal{C}}\left[\mathcal{Y}_{n+k}^{[\mu]} - \mathcal{Y}_{n+k}^{[0]}\right]
$$

[Predictor-Corrector Methods](#page-0-0) — (14/30)

#### c.f. Richardson Extrapolation. Math 541

Now that we have an estimate for the error... Why not use that estimate as another correction of the solution?!?

It is really a case of being greedy and trying to eat the cake and still have it. However, local extrapolation (symbol: L) is an accepted feature in many modern codes.

It can be applied in more than one way:  $P(\mathsf{ECL})^{\mu}\mathsf{E}^t$ , or  $P(EC)^{\mu}LE^{t}$ .

# $P(EC)^{\mu}$ LE<sup>t</sup>

$$
P: \t y_{n+k}^{[0]} = -\sum_{j=0}^{k-1} \alpha_j^* y_{n+j}^{[\mu]} + h \sum_{j=0}^{k-1} \beta_j^* f_{n+j}^{[\mu-1+t]}
$$
  

$$
(EC)^{\mu}: \t \begin{cases} f_{n+k}^{[\nu]} = f(t_{n+k}, y_{n+k}^{[\nu]}) \\ y_{n+k}^{[\nu+1]} = -\sum_{j=0}^{k-1} \alpha_j y_{n+j}^{[\mu]} + h \beta_k f_{n+k}^{[\nu]} + h \sum_{j=0}^{k-1} \beta_j f_{n+j}^{[\mu-1+t]} \\ v = 0, 1, ..., \mu - 1 \end{cases}
$$

$$
L: \qquad y_{n+k}^{[\mu]} \stackrel{\text{update}}{\leftarrow} \left[1 + \frac{c}{c^* - c}\right] y_{n+k}^{[\mu]} - \left[\frac{c}{c^* - c}\right] y_{n+k}^{[0]}
$$

 $E^t$  : t  $f_{n+k}^{[\mu]} = f(t_{n+k}, y_{n+k}^{[\mu]}), \text{ if } t = 1.$ 

[Predictor-Corrector Methods](#page-0-0)  $- (16/30)$ 

## $P(\mathsf{ECL})^{\mu}E^{t}$

$$
P: \qquad y_{n+k}^{[0]} = -\sum_{j=0}^{k-1} \alpha_j^* y_{n+j}^{[\mu]} + h \sum_{j=0}^{k-1} \beta_j^* f_{n+j}^{[\mu-1+t]}
$$

$$
\left\{\n\begin{array}{l}\nf_{n+k}^{[\nu]} = f(t_{n+k}, y_{n+k}^{[\nu]}) \\
y_{n+k}^{[\nu+1]} = -\sum_{j=0}^{k-1} \alpha_j y_{n+j}^{[\mu]} + h \beta_k f_{n+k}^{[\nu]} + h \sum_{j=0}^{k-1} \beta_j f_{n+j}^{[\mu-1+t]} \\
u = 0, 1, \ldots, \mu - 1\n\end{array}\n\right\}
$$

$$
V = 0, 1, \ldots, \mu - 1
$$

$$
y_{n+k}^{[\nu+1]} \qquad \text{update } \left[1 + \frac{c}{c^* - c}\right] y_{n+k}^{[\nu+1]} - \left[\frac{c}{c^* - c}\right] y_{n+k}^{[0]}
$$

k−1

 $E^t$ :  $f_{n+k}^{[\mu]} = f(t_{n+k}, y_{n+k}^{[\mu]}), \text{ if } t = 1.$ 

 $Predictor-Corrector Methods$  —  $(17/30)$ 

<span id="page-17-0"></span>By applying our methods to the linear model problem

$$
y'(t) = \lambda y(t), \quad y(t_0) = y_0
$$

we can again find the region in  $\hat{h} = h\lambda$  space where the method produces non-exponentially growing solutions.

The idea and framework is the same as in our previous cases (LMMs, Runge-Kutta methods), but the algebra involved becomes "somewhat" tedious.

Here, we will summarize some of the key results.

### Linear Stability Analysis: Notation

$$
\widehat{h}=h\lambda
$$

$$
H=\widehat{h}\beta_k
$$

$$
M_{\mu}(H) = \frac{H^{\mu}(1 - H)}{1 - H^{\mu}}
$$

$$
W = \frac{C}{C^* - C}
$$

Notice:

$$
\lim_{\mu\to\infty}M_\mu(H)=0,\quad\text{when}\ |H|<1.
$$

[Predictor-Corrector Methods](#page-0-0)  $- (19/30)$ 

<span id="page-19-0"></span> $P(EC)^{\mu}$ : (order 2k polynomial)

$$
\pi(r,\widehat{h}) = \beta_k r^k \left[ \rho(r) - \widehat{h}\sigma(r) \right] + M_\mu(H) \left[ \rho^*(r)\sigma(r) - \rho(r)\sigma^*(r) \right]
$$

Adding an extra evaluation changes the stability polynomial quite a bit:

### $P(EC)^{\mu}E$ : (order k polynomial)

$$
\pi(r,\widehat{h}) = \rho(r) - \widehat{h}\sigma(r) + M_{\mu}(H) \left[ \rho^*(r) - \widehat{h}\sigma^*(r) \right]
$$

We notice that (in general) the stability polynomials are non-linear in  $\hat{h}$ , which means plotting the region of absolute stability  $\mathcal{R}_A$  or its boundary, becomes a challenge. [One exception...]

In PEC mode the stability polynomial is linear in  $\hat{h}$ :

$$
\pi(r,\widehat{h}) = \beta_k r^k \left[ \rho(r) - \widehat{h}\sigma(r) \right] + \beta_k \widehat{h} \left[ \rho^*(r)\sigma(r) - \rho(r)\sigma^*(r) \right]
$$

These are easy to plot, but the regions of stability are not great.  $-$  In fact PEC of order k has a smaller stability region than explicit Adams-Bashforth of the same order!

In general we have to solve a non-linear equation to find the roots of  $\pi(r, h)$  — using *e.g.* Newton's method  $\lambda$  Math 541.

Adding local extrapolation to the picture makes the stability polynomial more "interesting..."

## Stability Polynomials with Local Extrapolation

# $P(ECL)^{\mu}E$ :

$$
\pi(r,\widehat{h}) = (1+W)\left[\rho(r) - \widehat{h}\sigma(r)\right] + [M_{\mu}(H+WH) - W]\left[\rho^*(r) - \widehat{h}\sigma^*(r)\right]
$$
  
**P(ECL)**<sup>\mu</sup>:

$$
\pi(r,\widehat{h}) = \beta_k r^k \left\{ (1+W) \left[ \rho(r) - \widehat{h}\sigma(r) \right] - W \left[ \rho^*(r) - \widehat{h}\sigma^*(r) \right] \right\} + M_\mu(H+WH) \left[ \rho^*(r)\sigma(r) - \rho(r)\sigma^*(r) \right]
$$

 $P(EC)^{\mu}$ LE:

$$
\pi(r,\widehat{h}) = (1+W)\left[\rho(r) - \widehat{h}\sigma(r)\right] + [M_{\mu}(H) + (H-1)W]\left[\rho^*(r) - \widehat{h}\sigma^*(r)\right]
$$
  
**P(EC)** <sup>$\mu$</sup> L:

$$
\pi(r,\widehat{h}) = \beta_k r^k \left\{ (1+W) \left[ \rho(r) - \widehat{h}\sigma(r) \right] - W \left[ \rho^*(r) - \widehat{h}\sigma^*(r) \right] \right\} + [M_\mu(H) + HW] \left[ \rho^*(r)\sigma(r) - \rho(r)\sigma^*(r) \right]
$$

[Predictor-Corrector Methods](#page-0-0)  $-$  (22/30)

<span id="page-22-0"></span>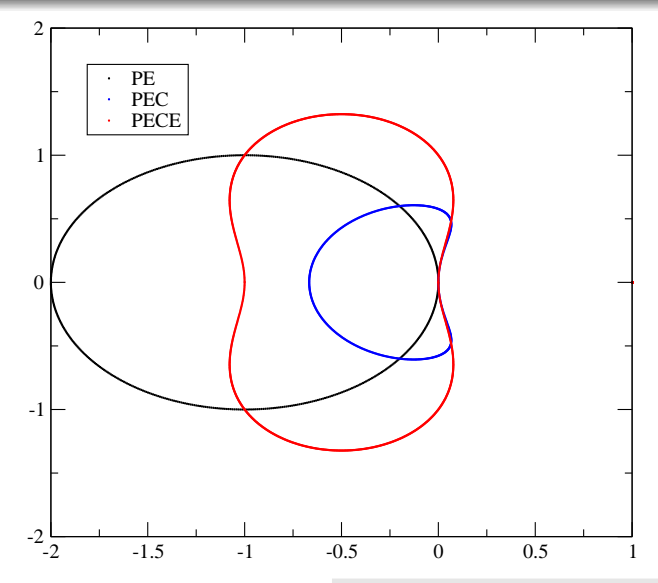

[Predictor-Corrector Methods](#page-0-0)  $-$  (23/30)

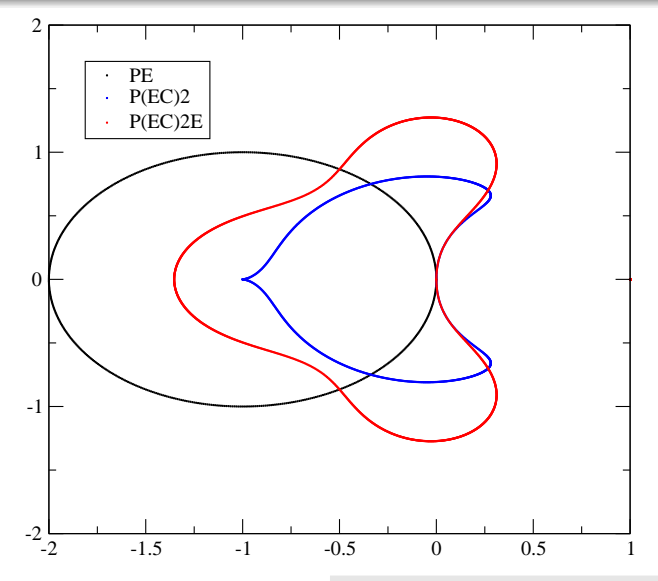

[Predictor-Corrector Methods](#page-0-0)  $-$  (24/30)

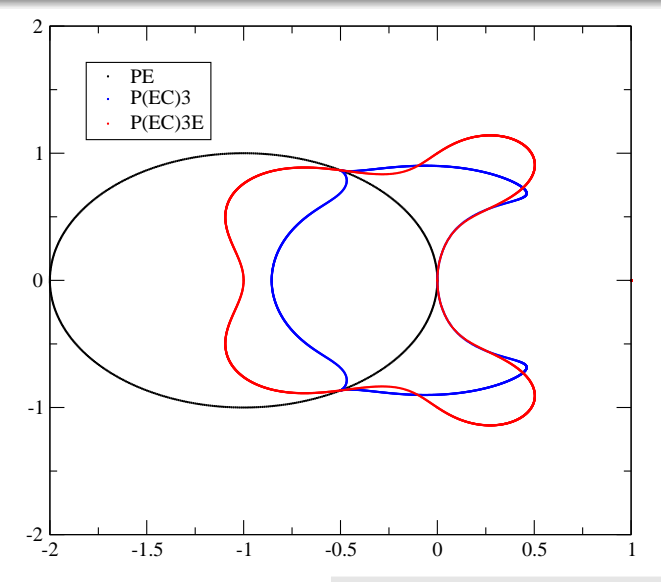

[Predictor-Corrector Methods](#page-0-0)  $-$  (25/30)

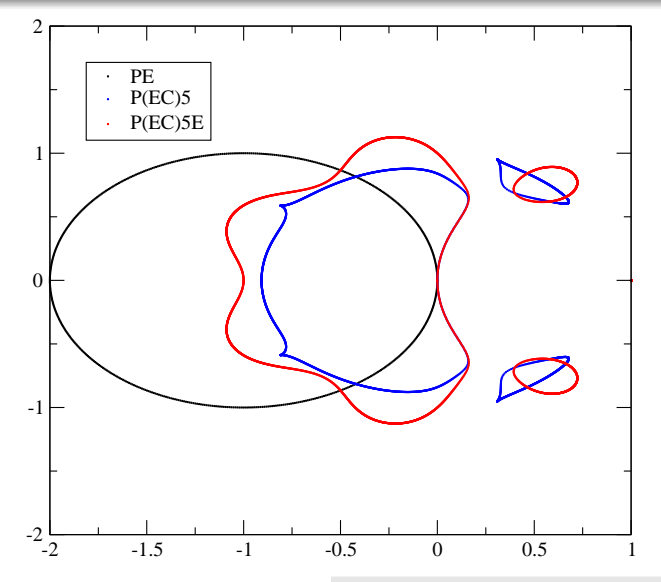

[Predictor-Corrector Methods](#page-0-0)  $-$  (26/30)

Predictor, 
$$
\rho^*(r) = r - 1
$$
,  $\sigma^*(r) = 1$ ,  $C^* = 1/2$ 

\n
$$
y_{n+1} - y_n = h f_n
$$
\nCorrector,  $\rho(r) = r - 1$ ,  $\sigma(r) = r$ ,  $C = -1/2$ 

\n
$$
y_{n+1} - y_n = h f_{n+1}
$$
\n
$$
H = h, \quad M_{\mu} = \frac{h^{\mu}(1 - h)}{1 - h^{\mu}}, \quad W = -\frac{1}{2}
$$

[Predictor-Corrector Methods](#page-0-0)  $-$  (27/30)

2

## $P(EC)^{\mu}$

$$
\pi(r, h) = r((r-1) - hr) + \frac{h^{\mu}(1-h)}{1-h^{\mu}}((r-1)r - (r-1)1)
$$

Multiply through by  $1 - h^{\mu}$  and solve

$$
(1-h^{\mu})r((r-1)-hr)+h^{\mu}(1-h)((r-1)r-(r-1)1)=0
$$
  

$$
h^{\mu+2}[r^2-(r-1)^2]+h^{\mu+1}[(r-1)^2-r(r-1)]-hr^2+r(r-1)=0
$$

Now we can use matlab's friendly roots command to solve for h!

# $P(EC)^{\mu}E$

$$
\pi(r, h) = (r - 1) - hr + \frac{h^{\mu}(1 - h)}{1 - h^{\mu}} [(r - 1) - h]
$$

Multiply through by  $1 - h^{\mu}$  and solve

$$
(1-h^{\mu})(r-1)-hr)+h^{\mu}(1-h)[(r-1)-h]=0
$$
  

$$
h^{\mu+2}-rh+(r-1)=0
$$

Now we can use matlab's friendly roots command to solve for h!

[Predictor-Corrector Methods](#page-0-0) — (29/30)

<span id="page-29-0"></span>Homework #4, Due 3/20/2015

Pick your favorite Adams-Bashforth (P)redictor (order  $p^*$ ), and Adams-Moulton (C)orrector (order  $p$ ) methods, and plot the stability regions for

P(ECL)E  $P(ECL)^{2}E$ P(EC)LE  $P(EC)^{2}$ LE

Note: The problem is least challenging for  $p^* = p = 1...$ 

Project Idea? — Write a piece of code which can plot the stability regions for any PC-method, as described by  $\mathsf{P}(\mathsf{ECL}^k)^{\ell} \mathsf{L}^m \mathsf{E}^n$ ,  $(k + m \leq 1, k, m, n \in \{0, 1\}).$